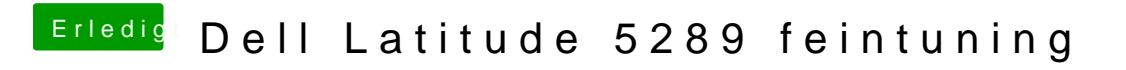

Beitrag von anonymous\_writer vom 29. Mai 2018, 09:58

Dein IOInterruptSpecifiers für dieses Gerät ist höher als 0x2F > 0x33.

Bedeutet du benötigst GPIO Pinning nach dieser Anleitung. [https://voodooi2c.github.io/#GPIO Pinn](https://voodooi2c.github.io/#GPIO Pinning/GPIO Pinning)ing/GPIO Pinning

## $@scarface 0,619$

hier mal ein Versuch mit einer gepatchten DSDT.aml. "/EFI/CLOVER/ACPI/patched".

Danach wenn das Trackpad nicht läuft wieder die ioreg hier hochladen.